## PassTest Bessere Qualität , bessere Dienstleistungen!

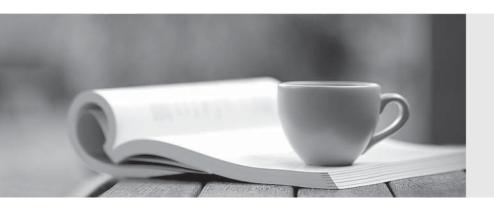

Q&A

http://www.passtest.de Einjährige kostenlose Aktualisierung Exam : 000-057

Title : AppScan Source Edition

Version: Demo

- 1. From which three places can remediation information be accessed for a finding? (Choose three.)
- A. from the IDE using a developer plug-in
- B. from the Analysis view in the Security Interface
- C. from the Reporting Console
- D. from the AppScan Knowledgebase Web site
- E. from the Triage view in the Security Interface

Answer: A,B,C

- 2. Which three operating systems support all of the client components of AppScan Source Edition.? (Choose three.)
- A. OS X
- B. Solaris
- C. Windows 7
- D. Windows XP
- E. Red Hat Enterprise Linux

Answer: C,D,E

- 3. Which company offers the primary competition to AppScan Source Edition?
- A. Fortify/HP
- B. Veracode
- C. Microsoft
- D. Compuware

Answer: A

- 4. Why are users not able to create custom rules, set validators, and perform issue management from the IDE plug-ins?
- A. because these tasks should be performed by specialists and applied consistently by all users
- B. because rules and validators are not configurable
- C. because this planned functionality has not yet been extended to the plug-ins
- D. because the plug-ins do not communicate directly with the AppScan Core

Answer: A

- 5. Which approach to security testing is covered by AppScan Source Edition?
- A. manual
- B. black box
- C. white box
- D. gray box

Answer: C

- 6.In which deployment configuration do developers routinely scan their code from an IDE plug-in at their own convenience?
- A. Late Stage
- B. Low Touch

- C. Center of Excellence
- D. Mature Deployment LDAP

Answer: B

- 7. What is HTTP response splitting?
- A. changing Web pages in the cache to attack users
- B. overloading a server with excess information
- C. altering information, such as product prices, in hidden fields
- D. modifying cookies to gain access to other users' accounts

Answer: A

- 8. What is the first step that should be taken once the Standard Desktop installation has completed?
- A. set the admin password
- B. create the database user
- C. import custom filters
- D. import an application or environment

Answer: A

- 9. Which two statements are true about custom rules and markup? (Choose two.)
- A. Users can create their own checks in any file using regular expressions and other techniques through a configuration screen.
- B. Users can mark up third-party libraries and custom code to determine which vulnerabilities they are concerned about.
- C. AppScan Source does not ship with markup for standard libraries and common frameworks, so users will need to mark up all libraries and methods they want as sources/sinks in order to get effective scan results.
- D. Users can mark up any file from IDE plug-ins or from a configuration screen in AppScan Source for Security.

Answer: A,B

- 10. Which customer situation signals a good opportunity for AppScan Source Edition?
- A. They have an in-house team of security specialists.
- B. They are looking for the solution with the lowest price.
- C. Their application is just entering production.
- D. They are short on time due to delays in application development.

Answer: A